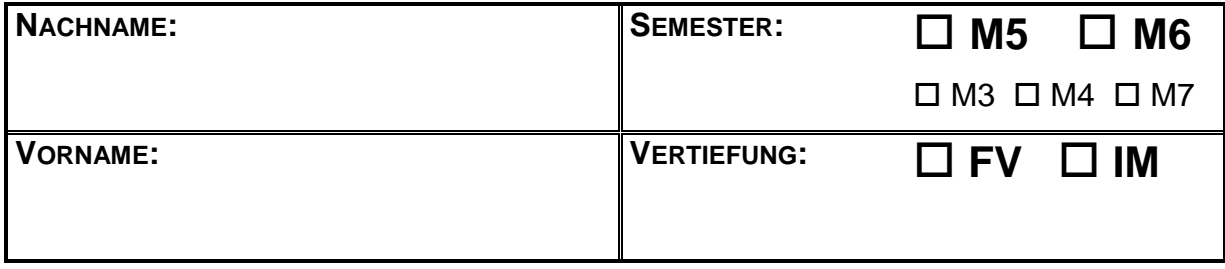

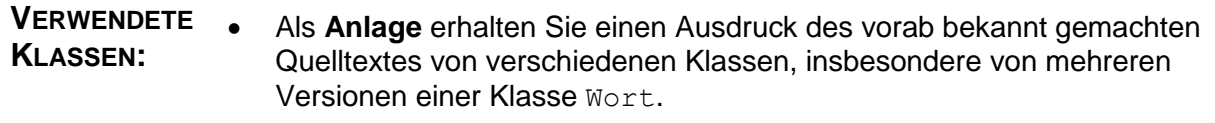

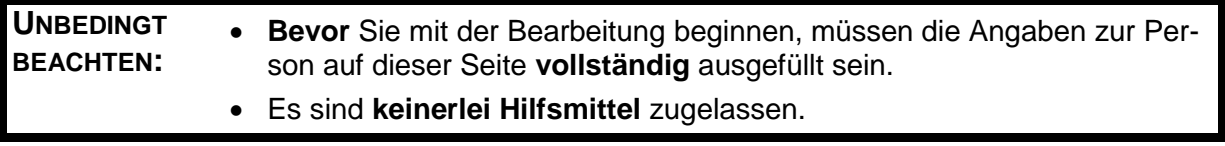

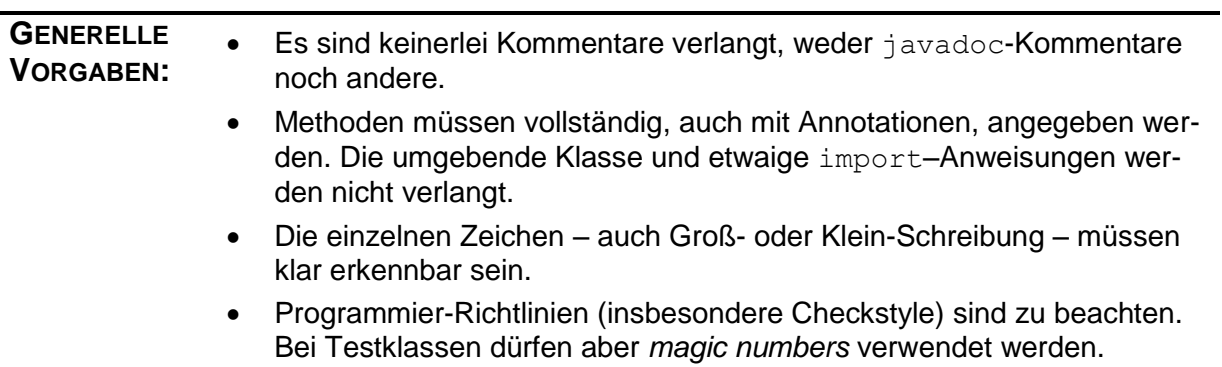

## *Aufgabe 1: (35 Punkte)*

Die Aufgabe bezieht sich (unter anderem) auf die **drei Versionen** der Klasse Wort und die Methode tuWasMit der Klasse BleedsGschwaetz.

Alle von Wort abhängigen Klassen beziehen sich auf dieselbe Version. Zur gleichen Zeit wird demnach immer nur eine Version der Klasse Wort verwendet.

a) An geeigneter Stelle werde die Klasse HauptWort definiert:

```
package aufgabe2;
import anhang.version?.Wort; // ? durch jeweilige Version ersetzen
import static anhang. Strings.*;
public class HauptWort extends Wort{
     public HauptWort(String s) {
         super(s);
         if (!istHauptWort(s)) throw new IllegalArgumentException();
     }
}
```
An einer anderen Stelle werden zwei Worte initialisiert:

```
Wort w = new Wort("Integrabilitätskriterium");
```
Wort m = new HauptWort ("Integrabilitätskriterium");

Geben Sie an, welchen Wert dann die in der linken Spalte angegebenen Ausdrücke jeweils haben. Abkürzungen sind nicht erlaubt. Tragen Sie **Exc.** ein, wenn der Aufruf zu einer Exception führt.

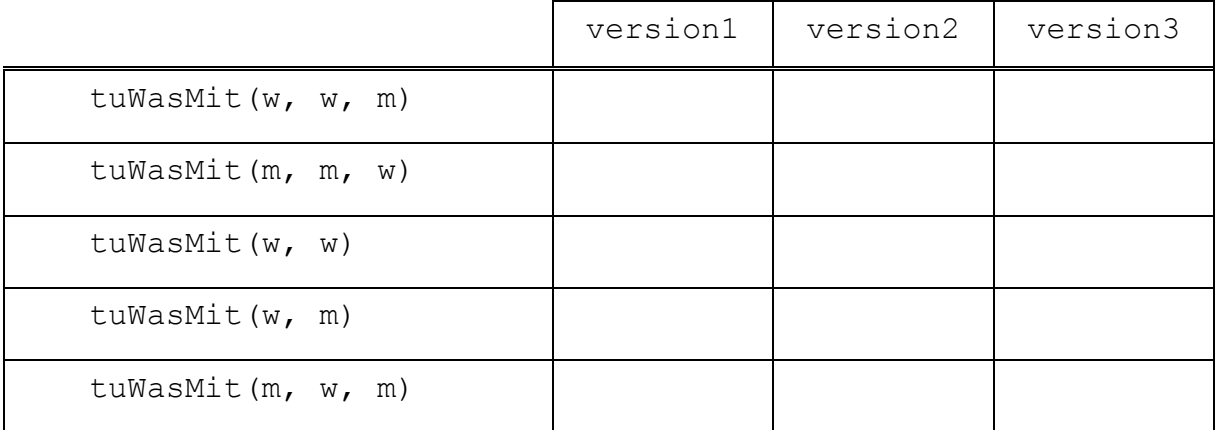

**b)** Nun geht es um die Klasse Name:

```
package aufgabe2;
import anhang.*;
public class Name extends HauptWort {
     private Anrede mAnrede;
     public Name(String s, Anrede a) {
         super(s);
         mAnrede = a;
     }
     @Override 
     public boolean equals(Object vergl) {
         if (!super.equals(vergl)) return false;
        Name n = (Name) vergl;
         return n.mAnrede == mAnrede;
     }
}
```
Irgendwo werden drei Worte initialisiert:

```
Wort w = new Wort("Lich");Wort ml = new Name('Lich'', FRAU);Wort m2 = new Name('Lich', HER);
```
Tragen Sie wieder die Ergebnisse der angegebenen tuWasMit-Aufrufe in die Tabelle ein. Das Auftreten von Exceptions soll wie zuvor mit **Exc.** markiert werden.

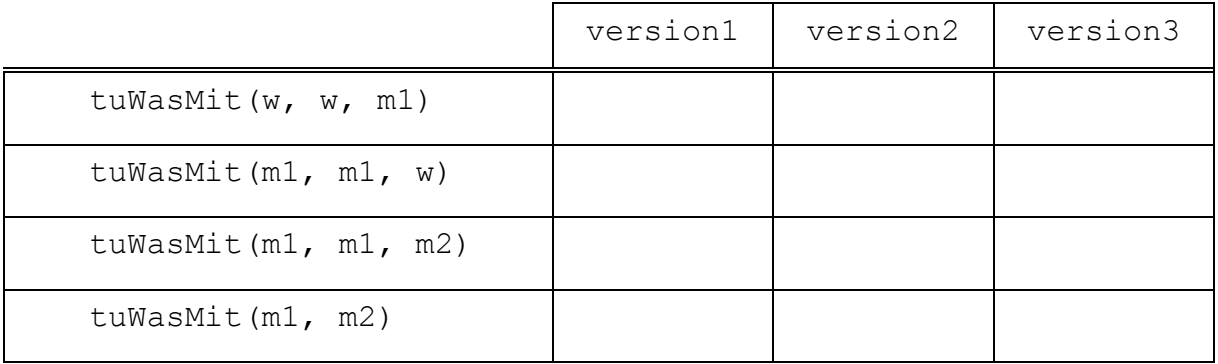

**c)** Schließlich soll die Klasse BenutzerName betrachtet werden:

```
package aufgabe2;
import anhang.*;
import anhang.version?.*; // ? durch jeweilige Version ersetzen
public class BenutzerName extends Name {
     private boolean mGast;
     private BenutzerName(String s, Anrede a, boolean gast) {
         super(s, a);
        mGast = qast; }
     public static BenutzerName gast(String s, Anrede a) {
         return new BenutzerName(s, a, true);
     }
     public static BenutzerName benutzer(String s, Anrede a) {
         return new BenutzerName(s, a, false);
     }
     public boolean equals(Wort vergl) {
         if (!super.equals(vergl)) return false;
         BenutzerName b = (BenutzerName) vergl;
         return b.mGast == mGast;
     }
}
```
In der Tabelle soll nun sein:

```
Wort ml = BenutzerName.get('Lich', FRAU);Wort m2 = BenutzerName.gast("Lich", HERR);
Wort m3 = BenutzerName.benutzer("Lich", HERR);
```
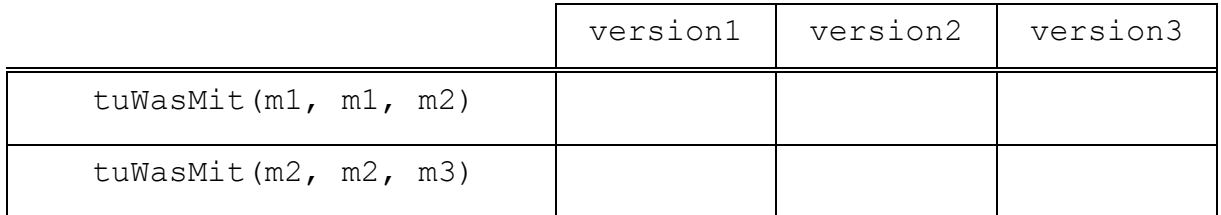

## *Aufgabe 2: (30 Punkte)*

Die Aufgabe bezieht sich auf die Klasse MusterStrings der Anlage.

**a)** Ergänzen Sie (in den eckigen Klammern):

Ein Aufruf der Methode entsprichtMuster über ein Objekt der Klasse, etwa

ms.entsprichtMuster("?ier", "vier") wird nicht empfohlen. Stattdessen

 $\mathsf{soll}$  [  $\qquad \qquad \blacksquare$ 

geschrieben werden, um klar zu machen, dass die Methode [ statisch extendion ]

ist, also nicht von konkreten Objekten abhängt. Mit Hilfe eines [

Imports können alle derartigen Methoden kürzer angesprochen werden, hier konkret

[ entspricht $\blacksquare$  ]. Die zugehörige An-

weisung lautet [ import static and static and static and static and static and static and static and strings.

Die schlechte Art des Aufrufs (über ein Objekt) kann außerhalb der Klasse durch einen [ privaten Default-Konstruktor ] verhindert werden.

**b)** Eine der Methoden in MusterStrings erzeugt einen String, bei welchem alle Fragezeichen in einem Muster durch ein vorgegebenes Zeichen ersetzt wurden. Nun wird eine zusätzliche Methode worteNachMuster benötigt, welche dies nacheinander für alle Zeichen eines vorgegebenen Strings macht und die insgesamt dabei entstehenden Strings als Set zurück gibt. Insbesondere soll

worteNachMuster("da??", "sn") ein Set mit den beiden Strings "dass" und "dann" liefern.

Schreiben Sie eine Test-Methode, welche zunächst genau dieses Beispiel prüft und dann das Ergebnis von worteNachMuster("?ier", "BETT").

Wolfgang Erben - 5 - 07.05.2013

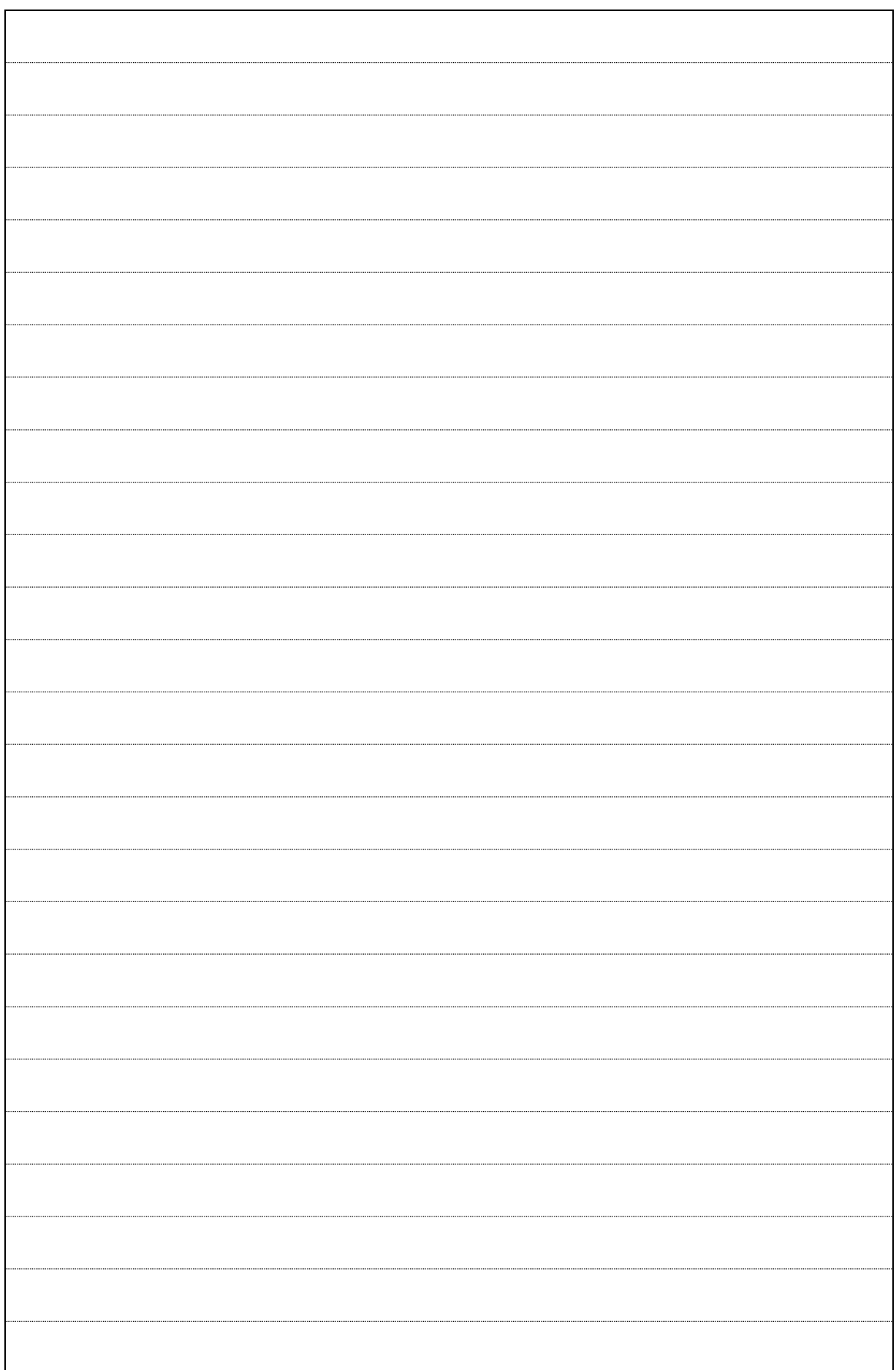

**c)** Implementieren Sie diese Methode worteNachMuster.

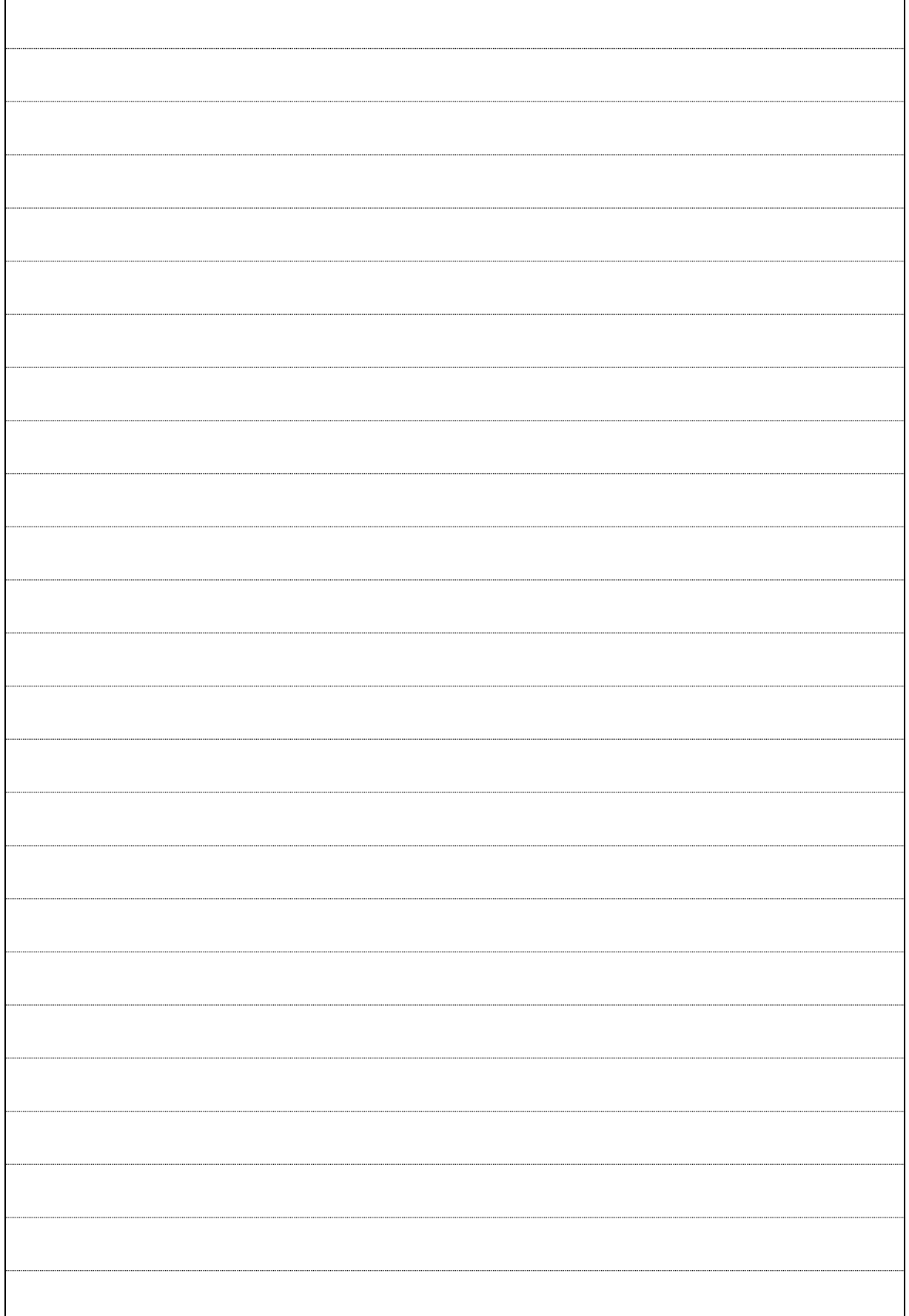

## *Aufgabe 3: (25 Punkte)*

Die Aufgabe bezieht sich auf die Klasse MusterStrings der Anlage **mit der** in Aufgabe 2 vorgenommenen **Erweiterung um** die Methode worteNachMuster.

```
a) Die folgende Test-Methode definiert Anforderungen an eine neue Methode der 
Klasse MusterStrings:
```

```
@Test
public void testeNeueMethode() {
    String[] ist1 = worteNachMuster("?* = ?stern", "O", "ge");
    String[] soll1 = \{ "0* = 0stern", "ge* = gestern"; \} assertTrue(Arrays.equals(soll1, ist1));
     String[] ist2 = worteNachMuster("?braham", "A", "B", "Ze");
    String \lceil soll2 = \{\text{"Abraham", "Bbraham", "Zebraham";\} assertTrue(Arrays.equals(soll2, ist2));
     String[] ist3 = worteNachMuster("Was geht?");
     assertEquals(0, ist3.length);
}
```
Implementieren Sie die neue Methode so, dass dieser Test erfolgreich ist:

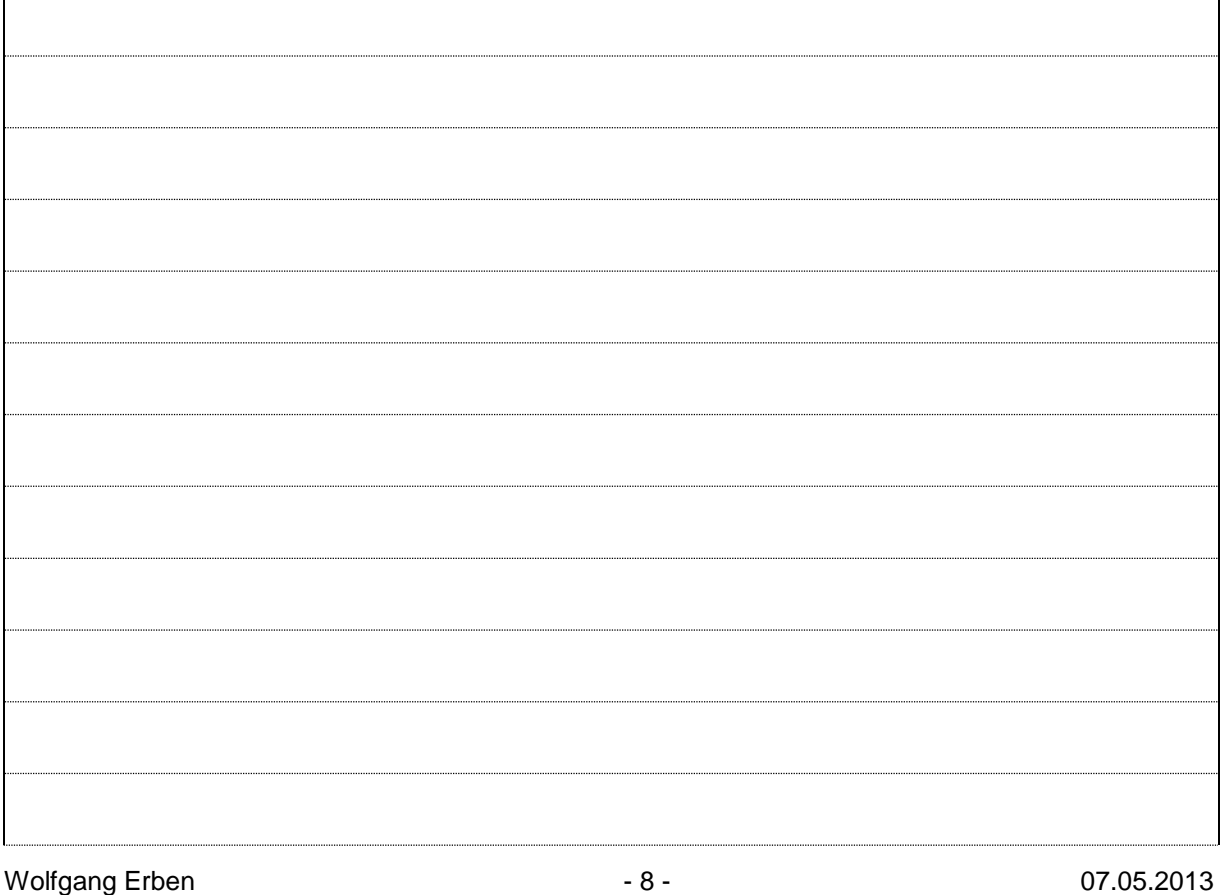

 $\mathsf{r}$ 

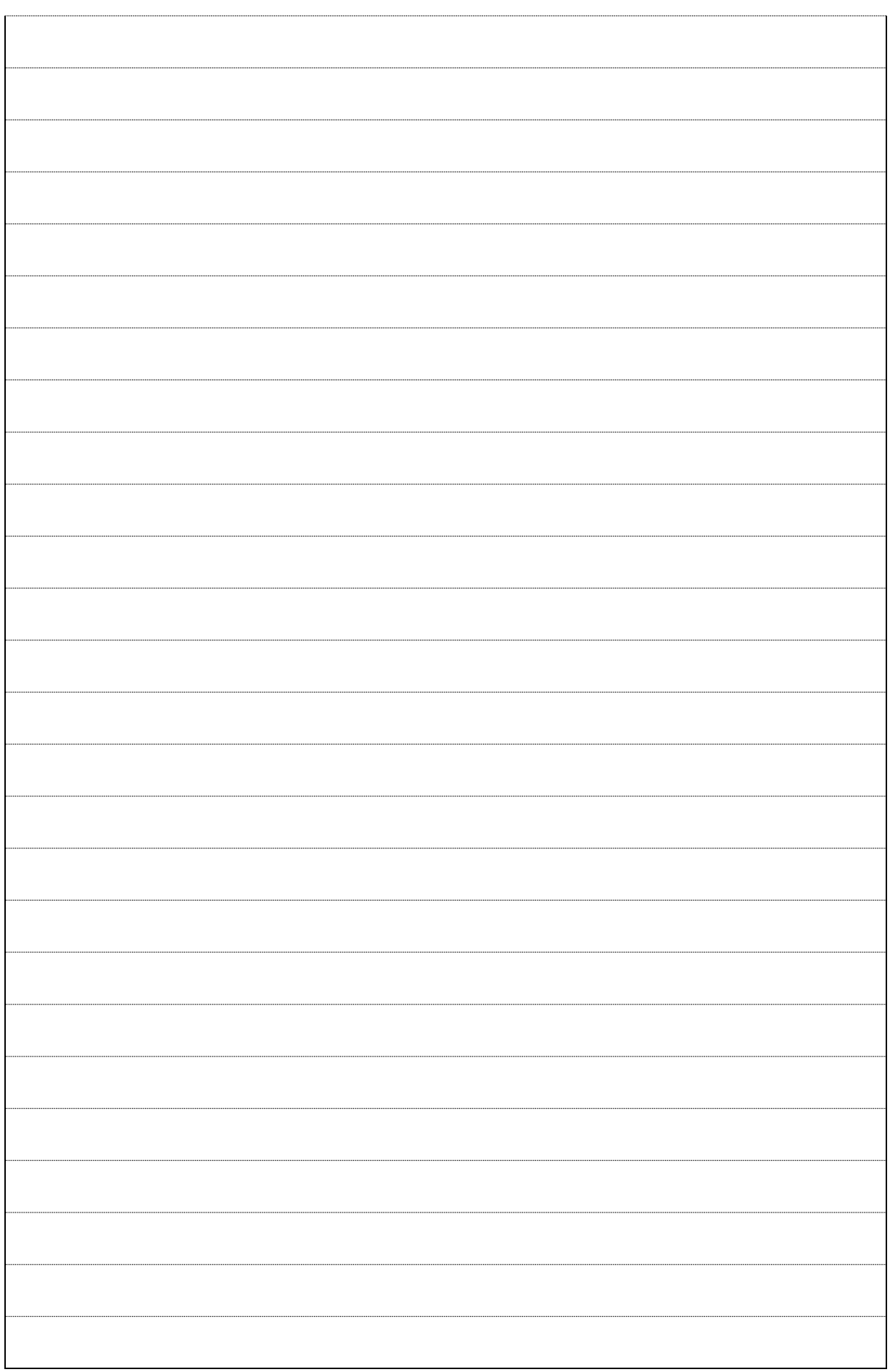

**b)** Als Muster werde im Folgenden verwendet:

String muster = "wenn hinter ? ? ?, ? ? ? nach";

Warum führt die folgende Zeile zu einem Compile-Fehler?

String[] erg = worteNachMuster(muster, "fliegen");

Warum wird dann das Folgende problemlos compiliert? Wie viele Zeilen werden ausgegeben? Begründen Sie das Ergebnis.

for (String s : worteNachMuster(muster, "fliegen"))

System.out.println(s);